# Docker for DevOps, Part 2 of 6: First Docker App

### page 1

Meet the expert: Nick Janetakis is a consultant who works with teams and individuals on Topics of Web Development: Ruby on Rails, Flask, Docker and Ansible, and is an instructor for Stone River eLearning

Prerequisites: none Runtime: 01:16:49

Course description: This course will walk through developing and deploying a multi-service Flask and Ruby on Rails application with a focus on deploying it. Along the way you'll learn all the Docker basics as well as: Setting up a Project Directory, Docker Compose, Building the App and the Dockerfile.

#### Course outline:

#### **Setting up a Project Directory**

- Introduction
- · Setting up a project directory
- Alternative dev process
- Building the app
- Summary

#### **Docker Compose**

- Introduction
- Docker compose
- · Flask project scaffolding
- Summary

#### Flask App Dockerfile

- Introduction
- · The dockerfile
- · Alternative dev process
- Summary

## **Building the App**

- Introduction
- Building the app
- Docker compose
- · Project scaffolding
- Summary

## Rail App Dockerfile

- Introduction
- · The dockerfile
- Github
- Working Directory
- Summary

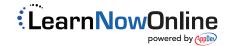